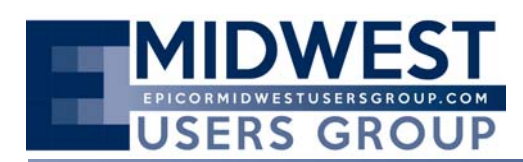

The Regular Quarterly Meeting of the Midwest User Group was called to order at 10:06 a.m. on Friday, May 16<sup>th</sup> at Pilot Pete's Restaurant located in Schaumburg, Illinois. Calvin Dekker served as moderator for addressing opening business.

It was noted that the group is now entering its  $20<sup>th</sup>$  year.

Calvin reviewed the important dates coming up for the next two quarters' meetings, including a change of date:

Quarter Three; August 22, 2014 – NEW DATE Quarter Four; November 14, 2014

Calvin Dekker gave a presentation entitled My Bytes, a variety of tips, hints and tricksfor various versions of Epicor. A fully copy of the presentation is appended to the end of the minutes. Calvin touched on topics such as

- User Codes ‐ which can be used for items such as repetitive combo boxes, custom field features, etc.
- Context Menu Maintenance can customize right click options such as opening excel file, URL or customize the Epicor right click options
- External BAQs example, write a BAQ against WorldShip) (Mark Olbrantz mentioned he had attended an Insights Lab for What's new in E10 from Sunday afternoon class has a great deal of information on this tool
- BAQs
- BAQ Analyze can now get information on query execution
- BAQ Where Used can see what's linked to the BAQ so you know what's affected (except Forms)
- Report Maintenance including report types and output locations
- Method Directives Now a graphical designer in 10
- BPM Workflow Designer

Fred Zelhart of CodaBears, Inc. provided the second training session regarding SQL. His presentation included more focused perspective on reporting the data:

- BIDS (Business Intelligence Development Studio) recommend using for developers who are working with multiple reports. Report Builder certainly sufficient for one report at a time. Different interfaces, same report result. BIDS makes working with report, subreport, etc. simpler.
- Visual Studio allows for Project with multiple reports (Solution would allow for multiple Projects)
- Shared datasources. Datasource is a connection to a database. Use this because it allows for the transition between test environment to Live simpler. Report just looks for the datasource, not the specific location (test vs live). (Embedded connection is default)
- Recommend creating templates (before including the datasource) to use again and again
- Dataset (basically result of a query)

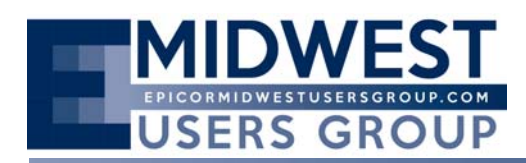

After the break for lunch and networking, the meeting reconvened with an open forum reviewing Insights and some of the highlights of the conference.

- Overall enthusiasm for what Epicor 10 is now offering
	- **Performance is a large factor**
	- **Recurring AP invoices, etc. are a nice improvement**
- Feedback related to training was more related to technical aspects which was useful, but not advanced enough
- Seemed like less frustration in labs/crashes in working with product. Greater stability, etc.
- Benefit of saving attachments and using "down the line" in the process looks exciting
- Big change for customers heavily invested in Progress Code will have a large undertaking in making the transition
- Looking forward to improvement to BPM area
- Improved Performance and Improved Report Performance
- Great Extended classes. Performance Diagnostic Tool and Updatable Dashboards were great.
- Document Sender New Feature or also Document Sender the new Product (.Net IT)
- E10 Beta User session was very strong
- Saturday / Sunday Classes are very strong/useful for in depth learning
- Networking was extremely valuable, especially if you're heading into a project undertaking a similar path
- More specifics in terms of what's going to be covered in classes (course descriptions could be improved) – or start breaking some of the classes into beginner and advanced portions
- Significantly increased number of "add‐on" products since the SQL platform creates an increased opportunity
- Vastly improved conversion time potential

Dates for next year May 18-21<sup>st</sup> in Nashville. Extended Education starts May 16<sup>th</sup>.

Calvin Dekker of CodaBears Inc. gave the final presentation of the day, which was a look at Epicor 10.600.3 via a VPN. The method for demonstration was chosen specifically to demonstrate the speed improvements. Prior to the demonstration, he reviewed some basic information regarding Epicor 10 including:

- Infrastructure
- Menus Classic, Tiles, Custom, etc.
- Look at a real Epicor 10.600.3 test database.

A copy of the presentation is appended to the end of the meeting minutes.

The meeting concluded at 3:00 p.m.

The next regular scheduled Epicor Midwest User Group Quarterly Meeting is scheduled Friday, August 22, 2014.

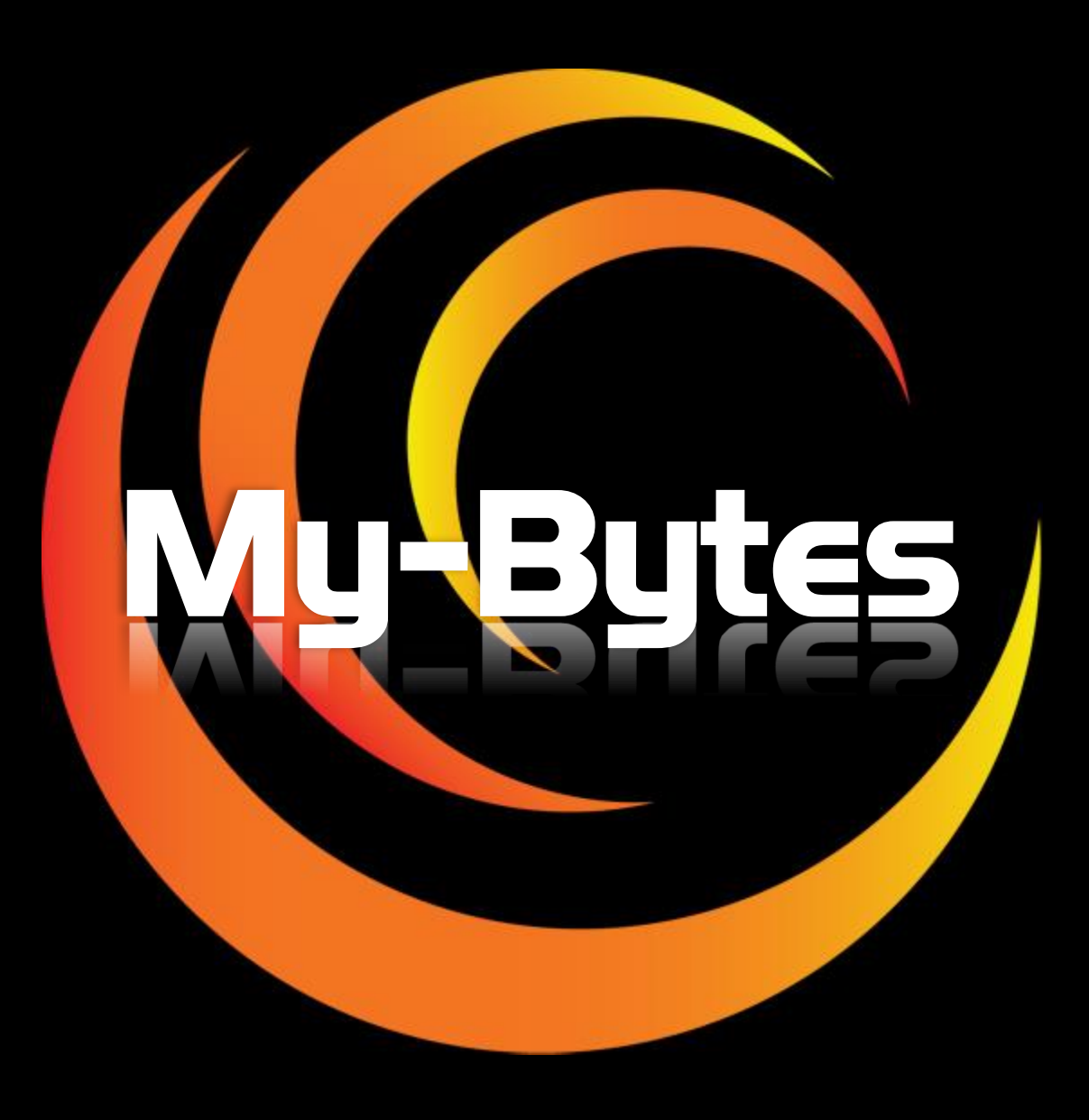

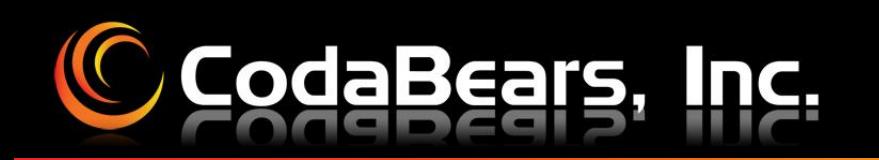

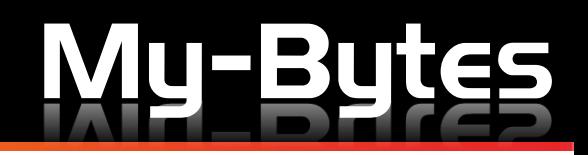

## **User Codes**

#### **Code Types**

- 1. ID
- 2. Active / Inactive
- 3. Description

#### Use for:

- Colors
- **Brands**
- **Families**
- **Sub-Classes** 
	- (Part/Customer/Vendor)
- Sub -Groups
	- (Part/Customer/Vendor )

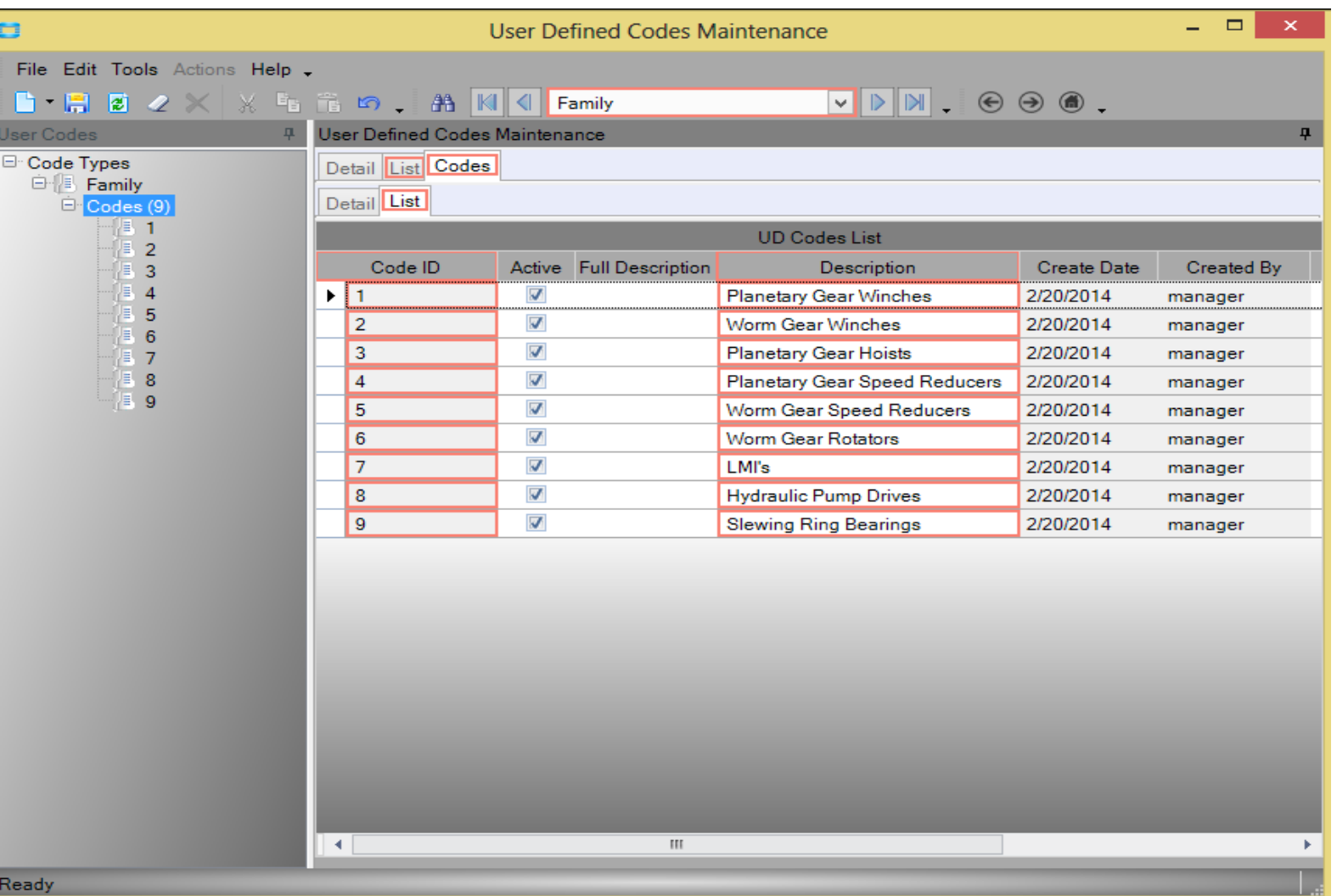

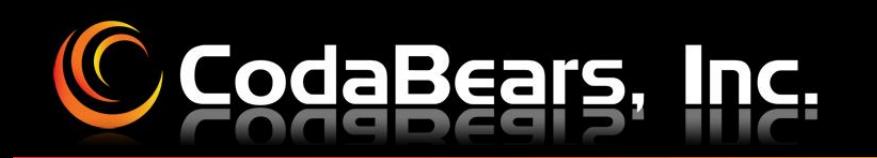

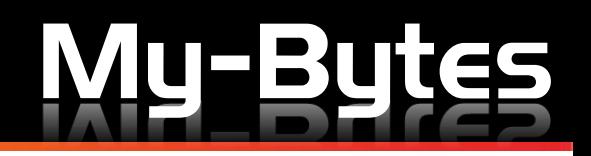

### **User Codes**

Used through Extended Property Maintenance

- 1. Add a field
- 2. Set the UD Code Type

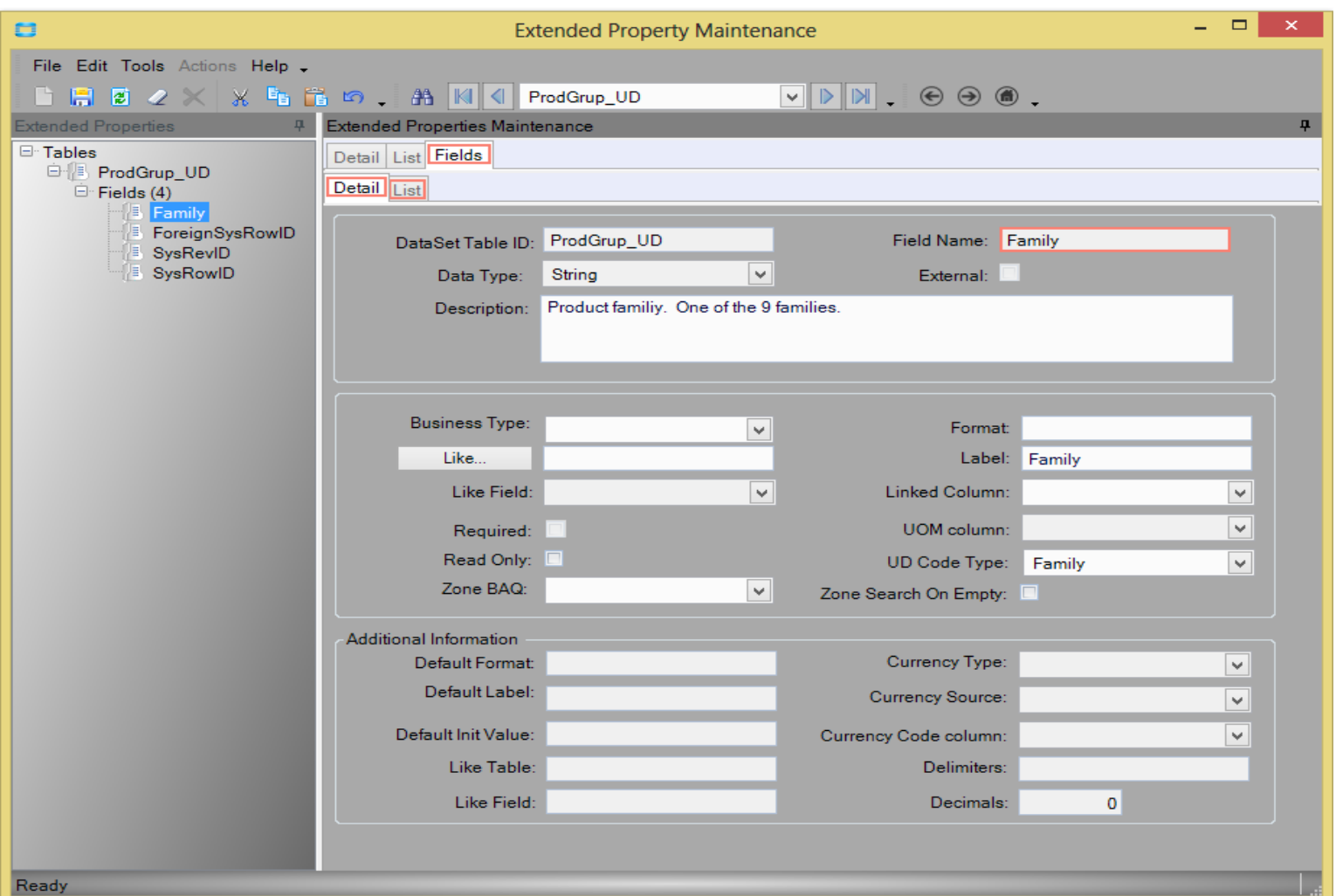

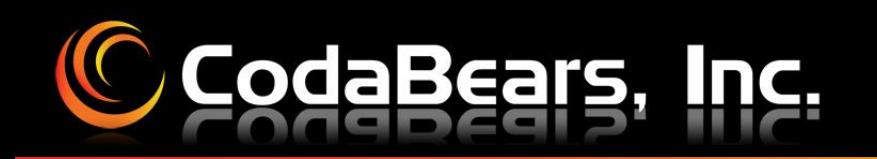

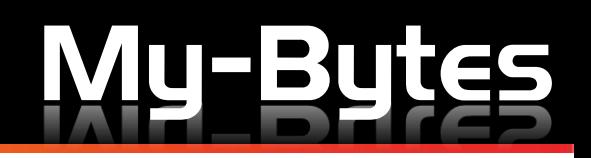

#### **Context Menu Maintenance**

Select Business/Data Item

- 1. Menu Items
- 2. Context Menus
- 3. Process ID (system & custom)
- 4. Zone Links

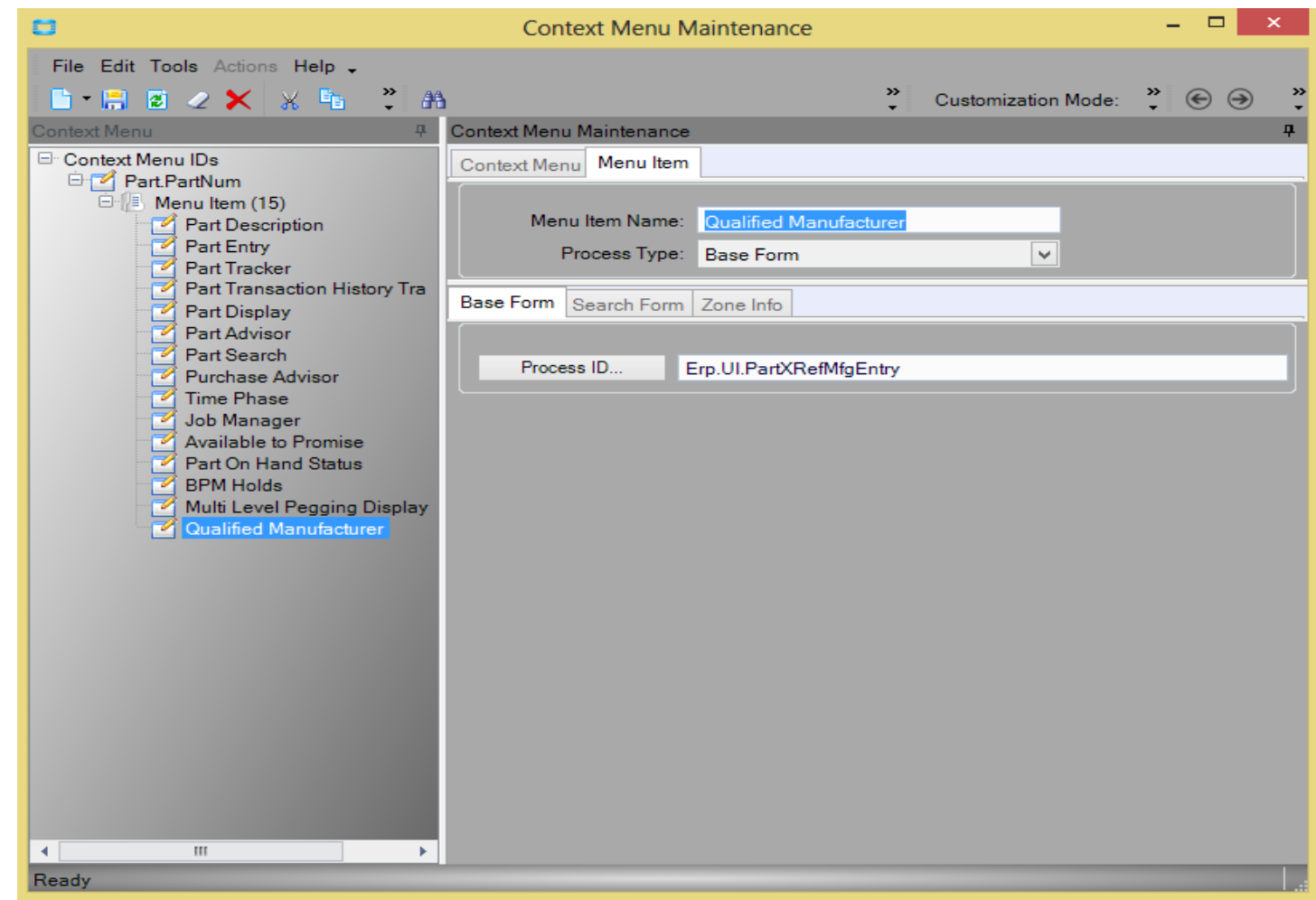

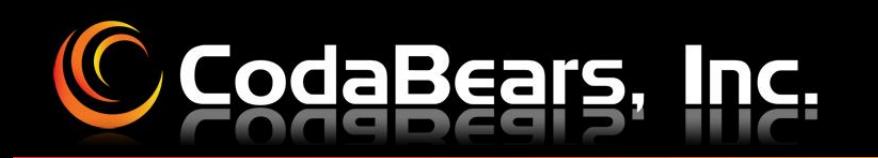

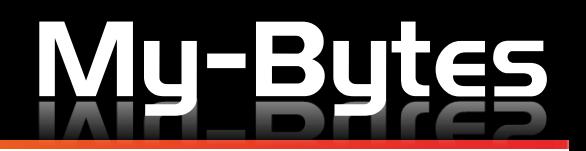

## **External BAQs**

External Data Sources

- 1. Datasource Types
- 2. Datasources
- 3. Metadata
- 4. Server Side

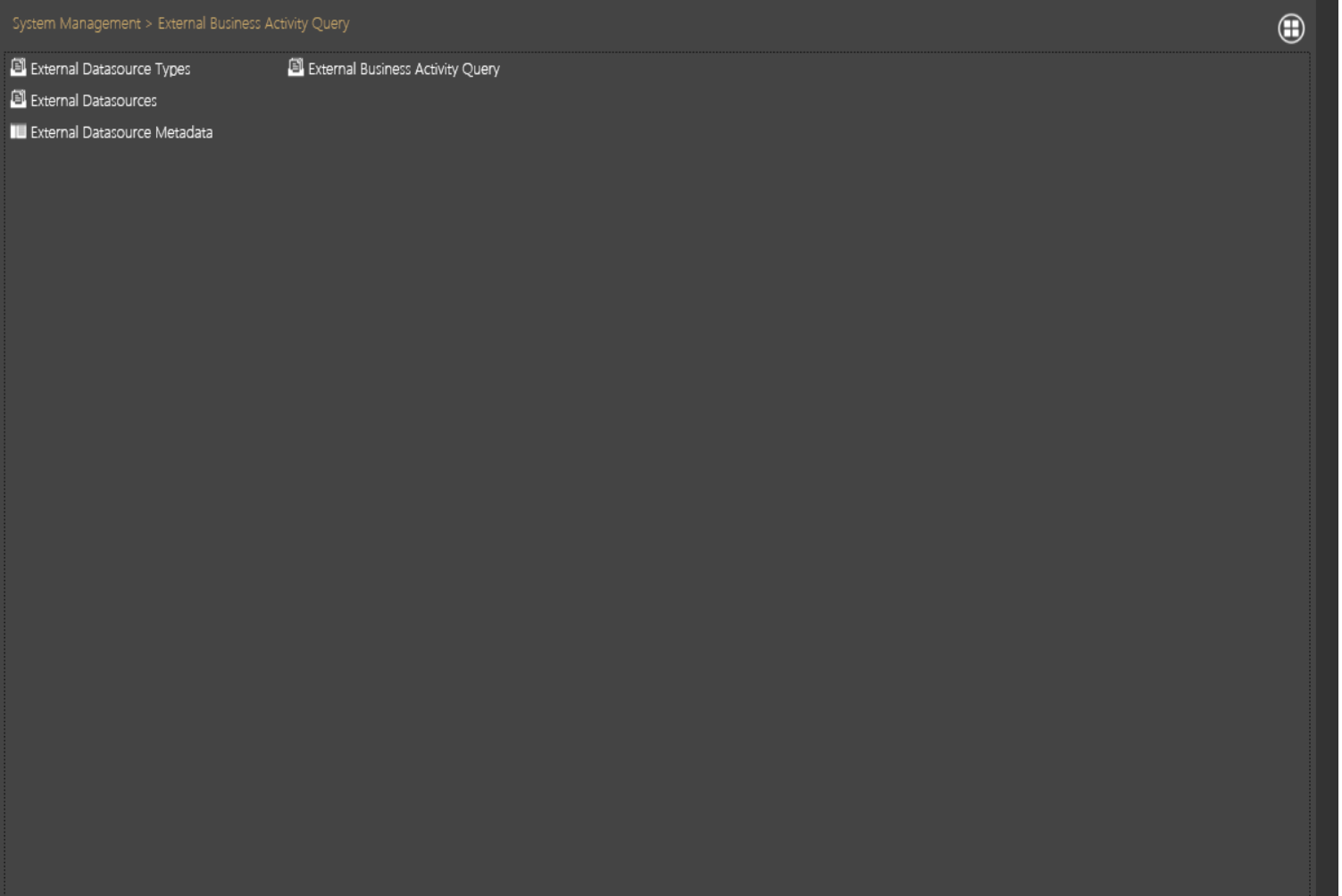

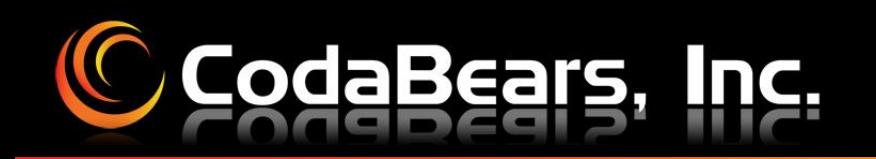

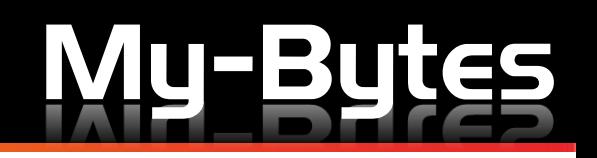

### **External BAQs**

Query Designer

- 1. General (SQL Scripts)
- 2. External Datasource

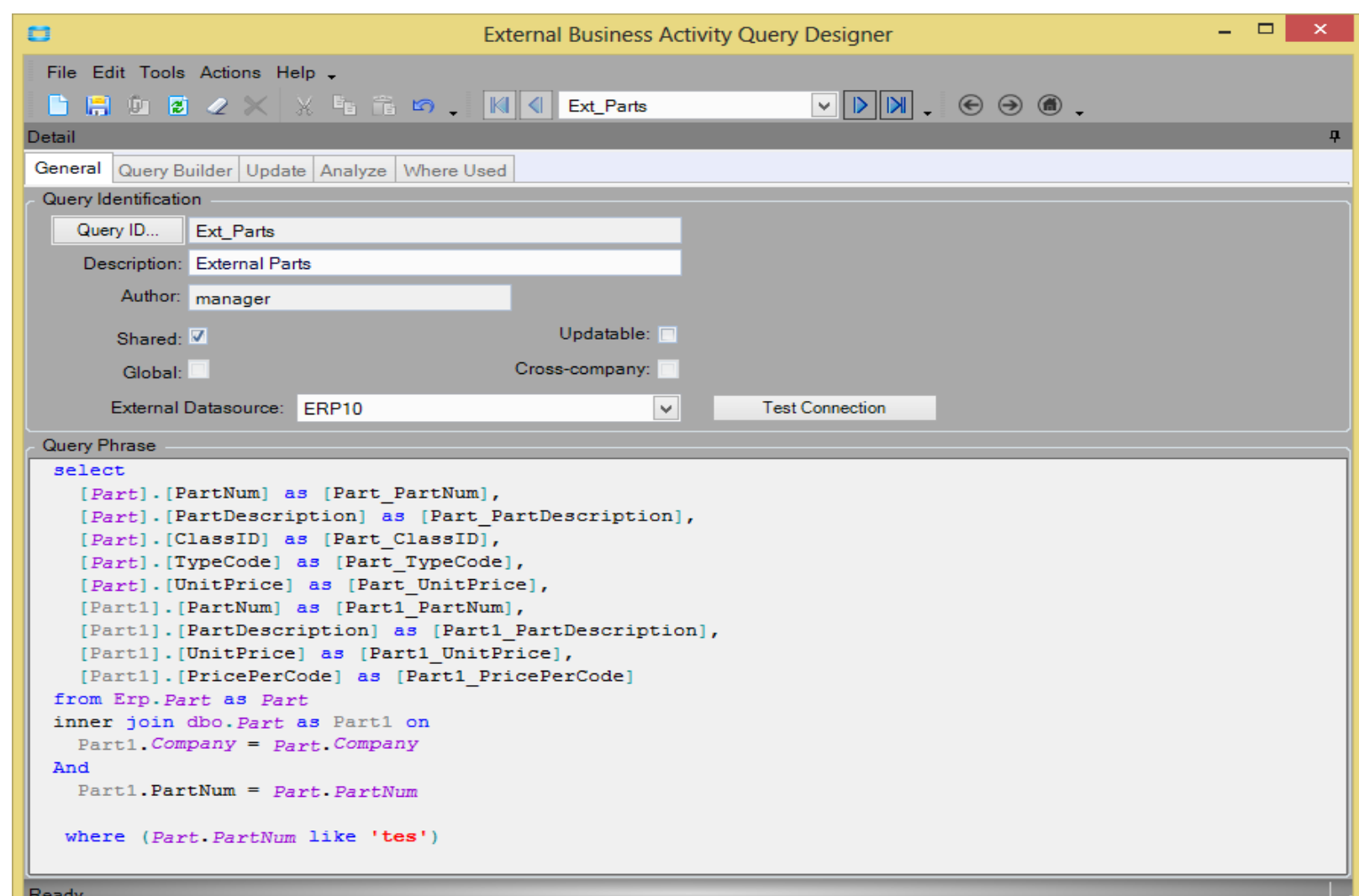

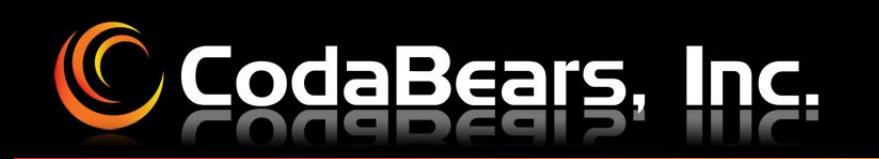

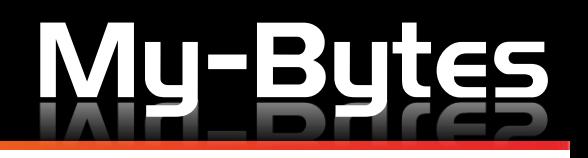

## **BAQs**

Query Builder

- 1. Phrase Builder
- 2. Display Fields
- 3. SubQuery(ies) Options
- 4. SubQuery List
- 5. Join Types

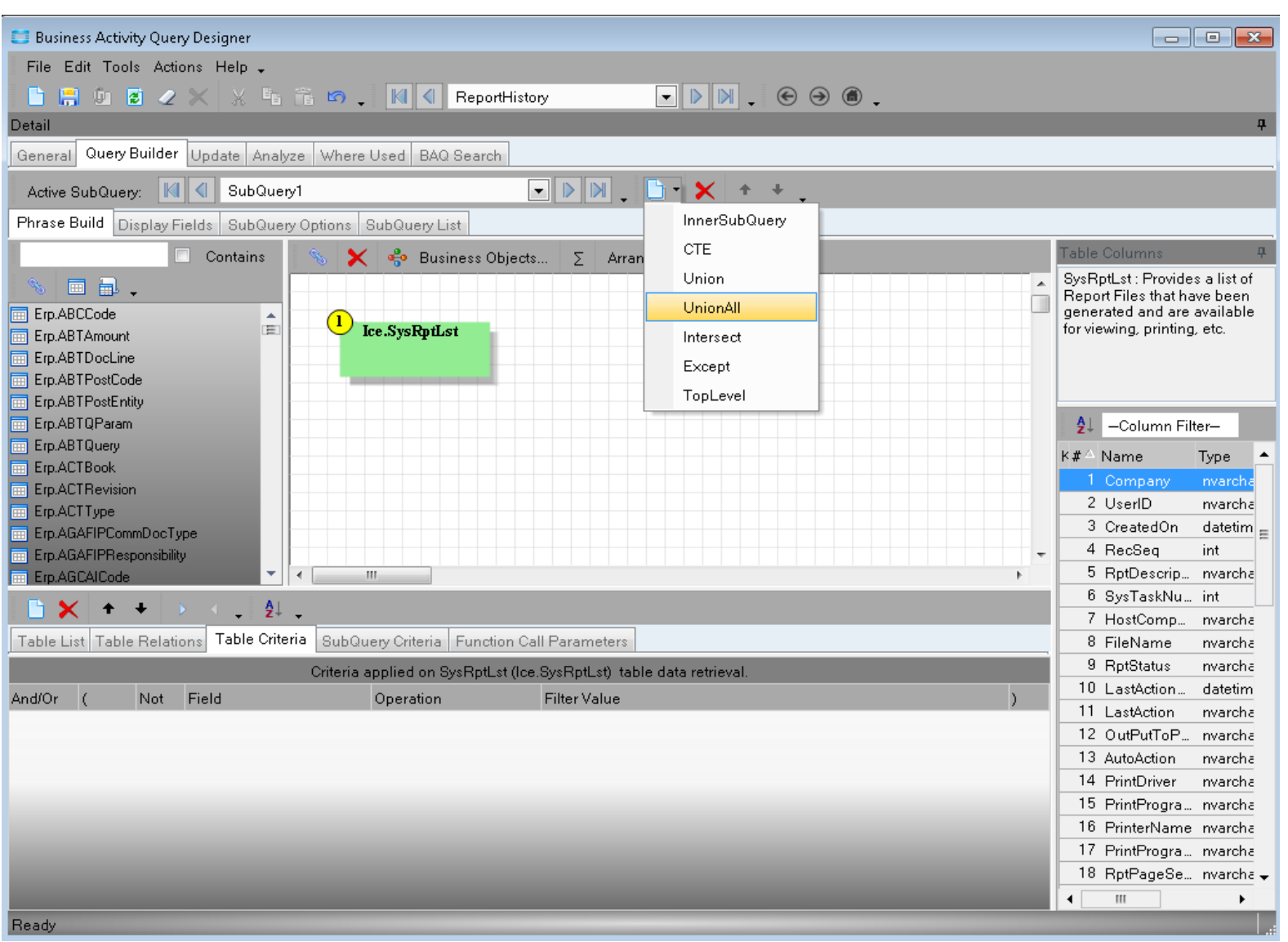

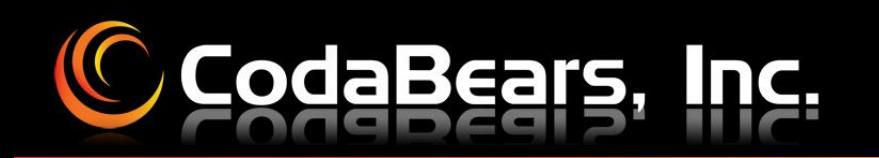

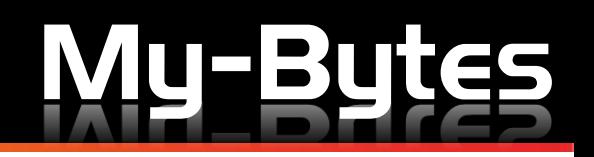

## **BAQ Analyze**

Analyze

- 1. Query Execution Messages
- 2. Rows to Return
- 3. Analyze / Test / Clear Grid

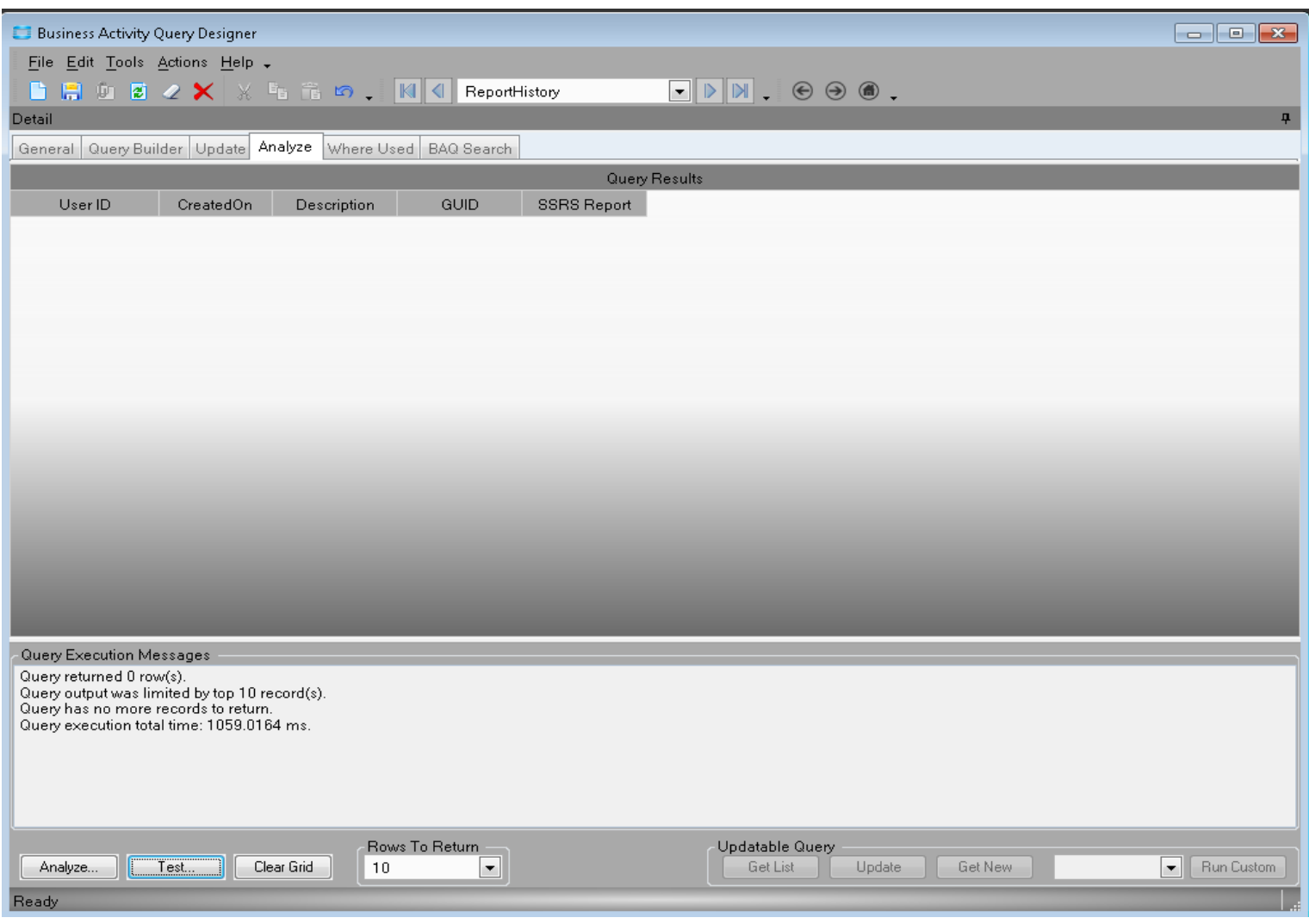

![](_page_10_Picture_0.jpeg)

![](_page_10_Picture_1.jpeg)

## **BAQ Where Used**

Where Used

- 1. Dashboard List
- 2. Quick Search List
- 3. Dynamic Report List
- 4. BAQ List
- 5. No **FORMS** usage

![](_page_10_Picture_51.jpeg)

![](_page_11_Picture_0.jpeg)

![](_page_11_Picture_1.jpeg)

#### **Report Maintenance**

#### Report Styles

- 1. New Layout for extra data
- 2. Works same as 8 & 9

![](_page_11_Picture_27.jpeg)

![](_page_12_Picture_0.jpeg)

![](_page_12_Picture_1.jpeg)

#### **Report Maintenance**

#### Report Types

- 1. Base Definition
- 2. Crystal
- 3. Outbound EDI
- 4. Epicor Financial Report
- 5. Bartender Labels
- 6. SQL Server Reporting

![](_page_12_Picture_51.jpeg)

![](_page_13_Picture_0.jpeg)

![](_page_13_Picture_1.jpeg)

#### **Report Maintenance**

#### Output Locations

- 1. XML
- 2. Database

![](_page_13_Picture_28.jpeg)

![](_page_14_Picture_0.jpeg)

![](_page_14_Picture_1.jpeg)

### **Method Directives**

- 1. Same as 8 and 9 except for:
	- I. Graphical Designer
	- II. No more retries

![](_page_14_Picture_32.jpeg)

![](_page_15_Picture_0.jpeg)

![](_page_15_Picture_1.jpeg)

#### **C BPM Workflow Designer**

- 1. Drag-N-Drop
- 2. Toolset Methods
- 3. Linking Objects
- 4. Validate doesn't work
- 5. Save & Exit
- 6. Exit

![](_page_15_Picture_9.jpeg)

![](_page_16_Picture_0.jpeg)

![](_page_16_Picture_1.jpeg)

#### **Questions & Answers**

# **Q & A**

## CodaBears, Inc. **Calvin Dekker calvin@codabears.com**

**(630) 672-7688**

![](_page_18_Picture_0.jpeg)

![](_page_19_Picture_0.jpeg)

![](_page_19_Picture_1.jpeg)

#### **Infrastructure**

#### **Stacks**

![](_page_19_Picture_36.jpeg)

Application Server (IIS) Task Server (within Application Server)

![](_page_20_Picture_0.jpeg)

![](_page_20_Picture_1.jpeg)

![](_page_20_Picture_2.jpeg)

![](_page_20_Picture_10.jpeg)

![](_page_21_Picture_0.jpeg)

![](_page_21_Picture_1.jpeg)

#### **Main Menu**

![](_page_21_Picture_3.jpeg)

![](_page_22_Picture_0.jpeg)

![](_page_22_Picture_1.jpeg)

**Navigation Personalization Customization User/Language Workstation**

![](_page_22_Picture_3.jpeg)

![](_page_23_Picture_0.jpeg)

![](_page_23_Picture_1.jpeg)

#### **Demonstrations**

- $\triangleright$  Sales Management
	- **▶ Quotes**
	- **Orders**
- ▶ Production Management
	- **Jobs**
	- $\triangleright$  Engineering
	- $\triangleright$  Scheduling
	- $\triangleright$  Quality
	- ▶ MES / Data Collection
- Materials Management
	- $\triangleright$  Inventory
	- **Shipping / Receiving**
	- **Purchasing**
- $\triangleright$  Financial Management
	- **► Accounts Receivable**
	- **► Accounts Payable**
	- ▶ General Ledger
- ▶ System Setup
	- **Company/Site Maintenance**
	- $\triangleright$  Security Maintenance
	- $\triangleright$  System Maintenance
	- $\triangleright$  External System Integration
	- **► Commerce Connect**
- $S$ ystem Management
	- $\triangleright$  Business Activity Queries
	- **► External BAQ**
	- **► Business Process Management**
	- **Process Sets**
	- Document Management
	- $\triangleright$  Purge & Cleanup Routines
	- **Example Reporting**
	- ▶ Schedule Processes
	- Upgrade / Mass Regeneration
	- $\triangleright$  Solution Management

![](_page_24_Picture_0.jpeg)

![](_page_24_Picture_1.jpeg)

#### **Testimonials**

#### **From a programmer's view:**

**All ABL code will have to be translated to C#. A good programmer can re-do that in semi-quick fashion, you are not actually re-creating anything. I re-wrote ours in about 3 months. Granted I wrote them all originally, but still once I learned the syntax, I found C# to be much easier to work with. Things I couldn't figure out in ABL were almost too easy in C#. The biggest thing left to tackle is the configurator. The basic format came over, but the code behind the scenes does need to be re-written more so because of the new features. The E10 configurator tools are so much better I will actually be eliminating code. The BAQ & BPM tools are amazing. There is SO much more you can do now and it is easier.**

**Biggest issues we found were that E10 & C# are not so forgiving. It is much more strict, so if your original programming was "loose" it will call you on it.**

**It was a big project and we took full advantage of it. Epicor Support has been awesome, so for those that say wait until it settles, I would counter that with jump on it while it is the next big thing and you have their full attention. I believe your time/money would be better spent tackling one upgrade, instead of two, especially for those below E9.**

![](_page_25_Picture_0.jpeg)

![](_page_25_Picture_1.jpeg)

#### **Questions & Answers**

# **Q & A**

## CodaBears, Inc. **Calvin Dekker calvin@codabears.com**

**(630) 672-7688**